The copy filmed hare has been reproducad thanks to the generosity of:

Bibliothèque nationale du Québec

Tha imagas appearing here ara tha best quailty possible considering the condition and legibility of tha originei copy end in keeping with tha filming contrect specifications.

Original copies In printed paper covers are filmed beginning with the front cover end ending on the last page with e printed or illustrated impression, or tha beck cover when eppropriete. All other original copies are filmed beginning on the first page with a printed or liiustrated Imprassion, end anding on the lest page with a printed or illustrated impression.

The last recorded freme on eech microficha shell contein the symbol  $\rightarrow$  (meening "CON-TINUED"), or the symbol  $\nabla$  (meening "END"), whichever epplies.

Maps, plates, charts, etc., may be filmed et different reduction retios. Those too lerge to be entirely included in one exposure are filmed beginning in the upper left hand corner, left to right and top to bottom, as many <sup>f</sup>rames as required. The following diegrems liiustrete the method:

L'exemplaire filmé fut reproduit grâce à la générosité de:

Bibliothèque nationale du Québec

Las imegas suivantes ont été reproduitas avec la plus grand soin, compte tenu de la condition et de la netteté de l'exemplaire filmé, et en conformité avec les conditions du contrat de filmage.

Las exempleires origineux dont la couvertura an papier est imprimée sont filmés en commençant par le premier plat at en terminant soit par la dernière page qui comporte une empreinte d'impression ou d'illustration, soit par le sacond plet, selon le ces. Tous les autres exemplairas originaux sont filmés en commençant par la première page qui comporte une empreinte d'impression ou d'illustration et en terminant pbr la dernière page qui comporte une telle empreinte.

Un des symboles suivants apparaîtra sur la dernière image de cheque microfiche, selon la ces: le symbole — sign!/le "A SUIVRE", le symbole  $\nabla$  signifie "FiN".

Les certes, pienches, tabieeux, etc., peuvent être filmés à des taux de réduction différents. Lorsque le documant est trop grend pour êtra reproduit en un seul cliché, il est filmé è partir de l'engie supérieur geuche, de geuche à droita, et de heut an bas, en prenent ie nombra d'imeges nécessaire. Les diegremmes suivants illustrent le méthode.

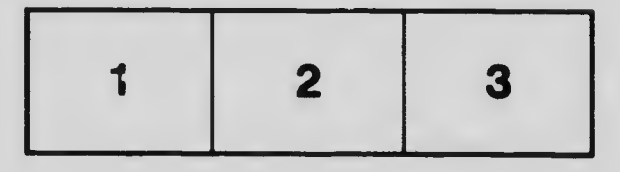

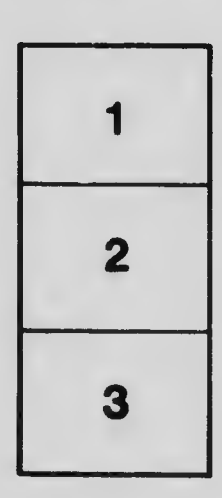

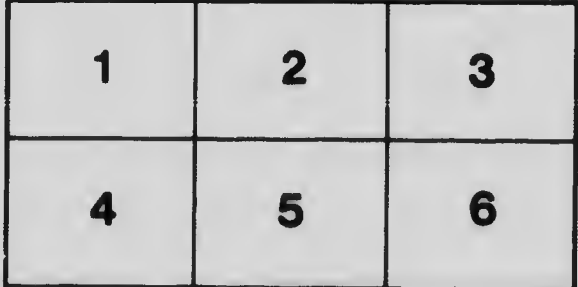